## **Weird Fantasy Adventure Module Name Generator**

## **Instructions:**

- 1. Roll d10 on Table 1 to get the name's basic form.
- 2. Each of the Elements should be rolled on Table 2.
- 3. Specific items from Tables 1 and 2 are rolled on Table 3.

Whenever an Element is called for, there is a 50% chance that an Adjective should be placed before it.

If multiple adjectives, beings, places, or things are called for in a title, reroll any duplicates.

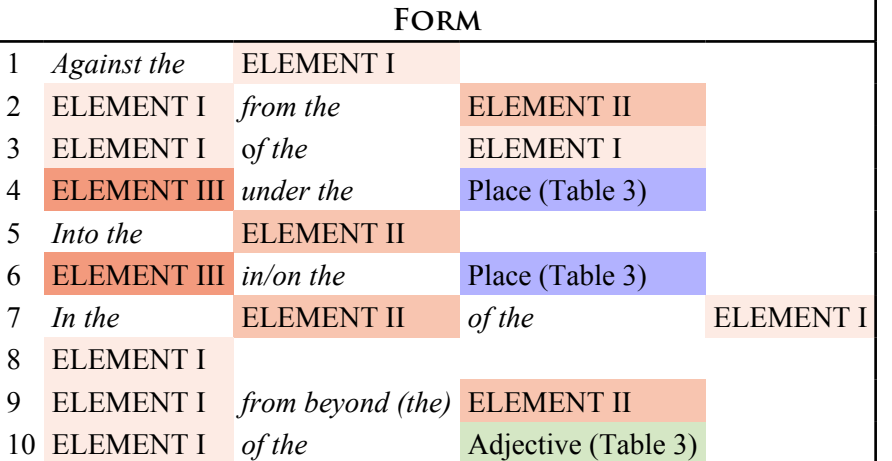

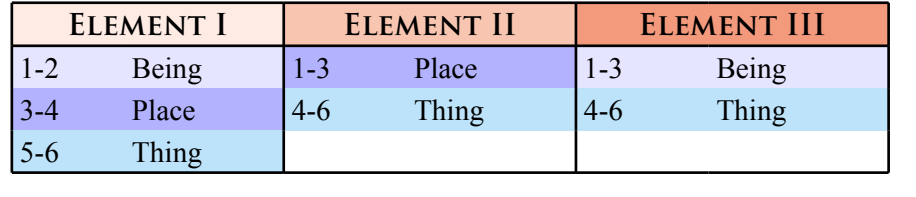

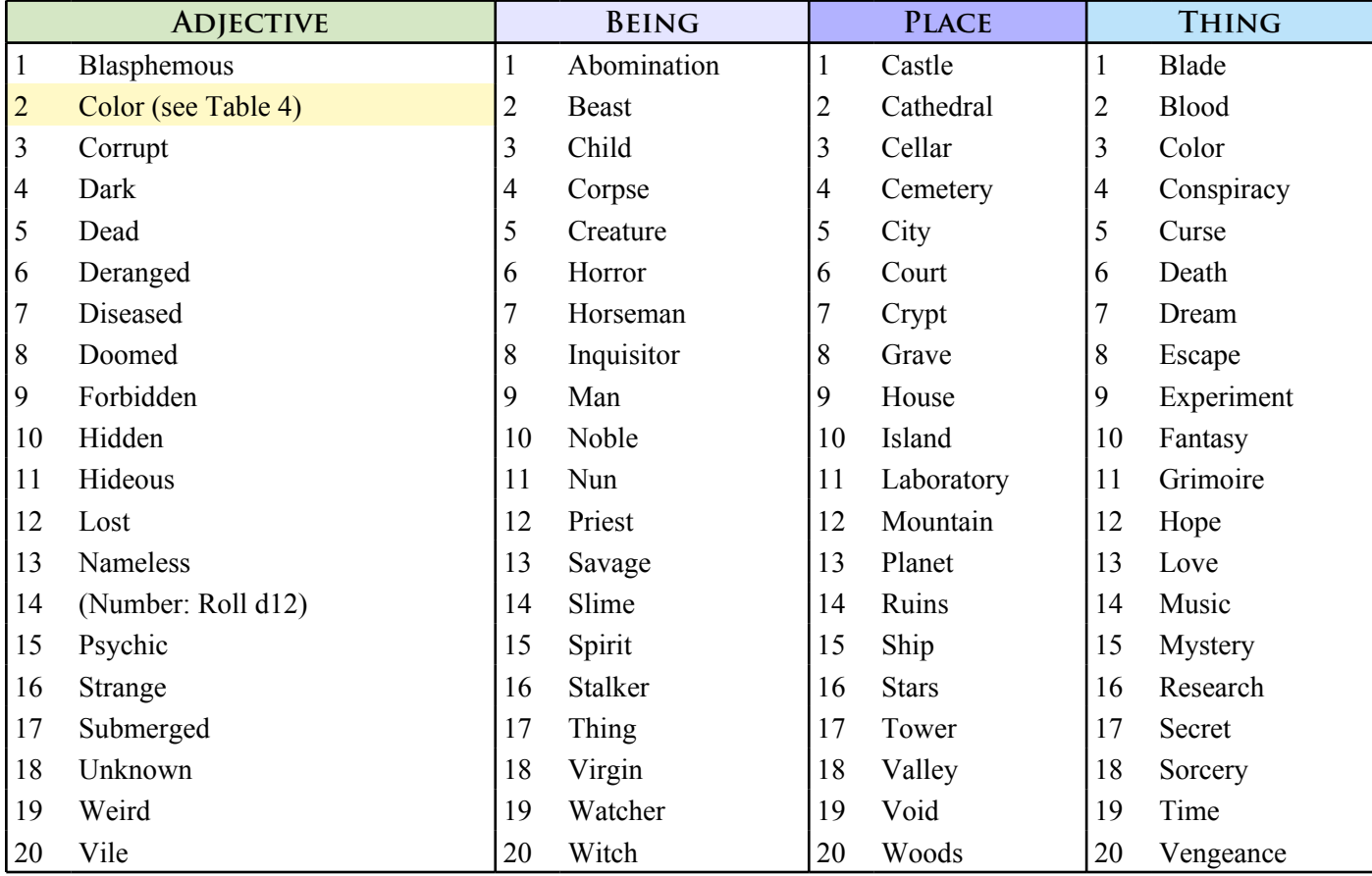

**Color** 1 Alabaster 2 Cerulean 3 Crimson 4 Ebony 5 Emerald 6 Gold 7 Lilac 8 Silver

**Table 4**

 $\overline{4}$ 

IABLE

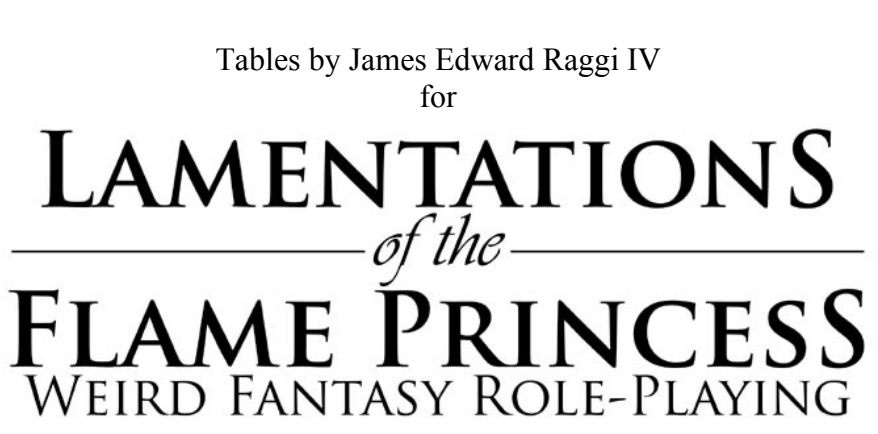

**Table 1**

**TABLE**